### **Viewing the Training Course Waiting List**

#### Introduction

This guide provides the procedures for how to view the Training Course Waiting List in Direct Access (DA).

#### **User Roles**

The user **MUST** have one of the User Roles listed below to view a Training Course Waiting List:

- CGASGN
- CGASGNPLN
- CGASGNVW
- CGRSVISC
- CGRSVORD
- CGTASMGR
- CGTRNASC
- CGTRNTQC

#### **Procedures** S

See below.

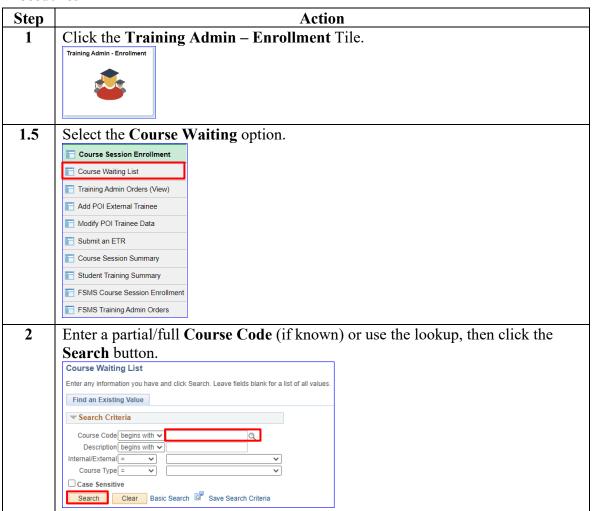

# Procedures, continued

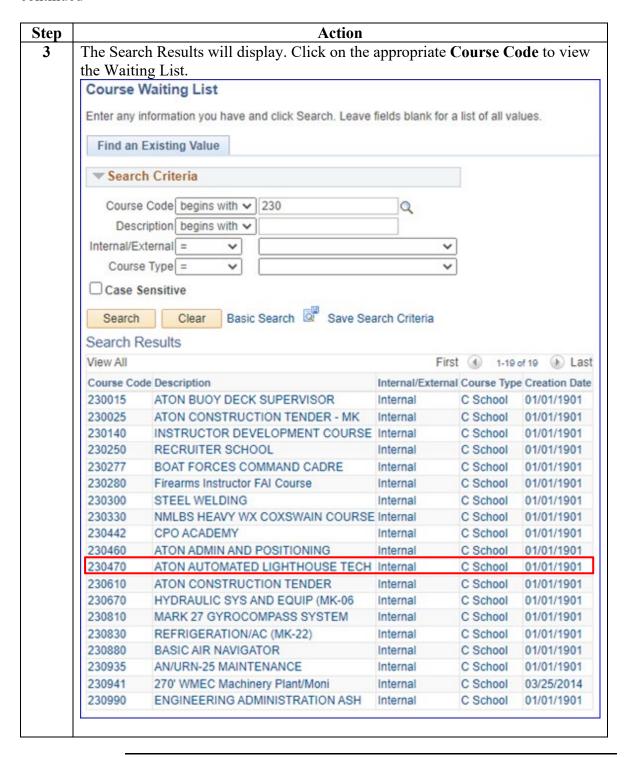

# Procedures, continued

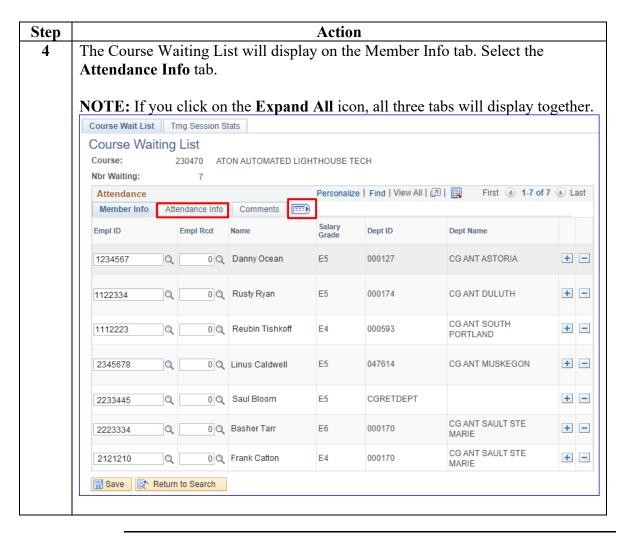

# Procedures, continued

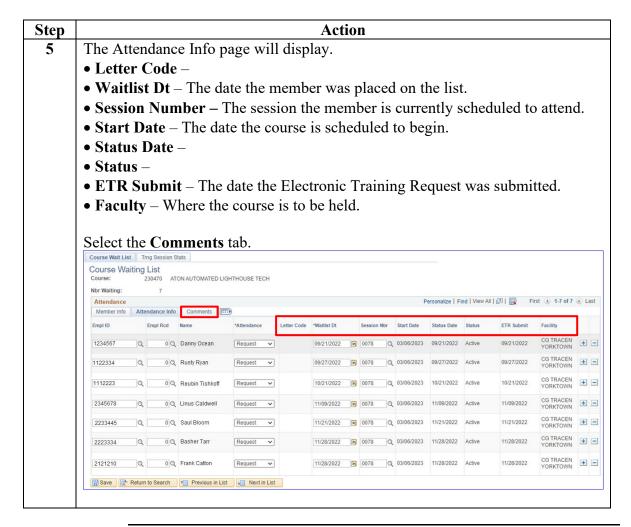

# Procedures, continued

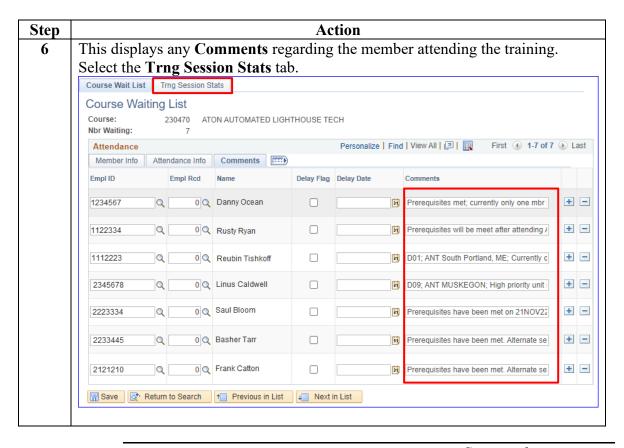

# Procedures, continued

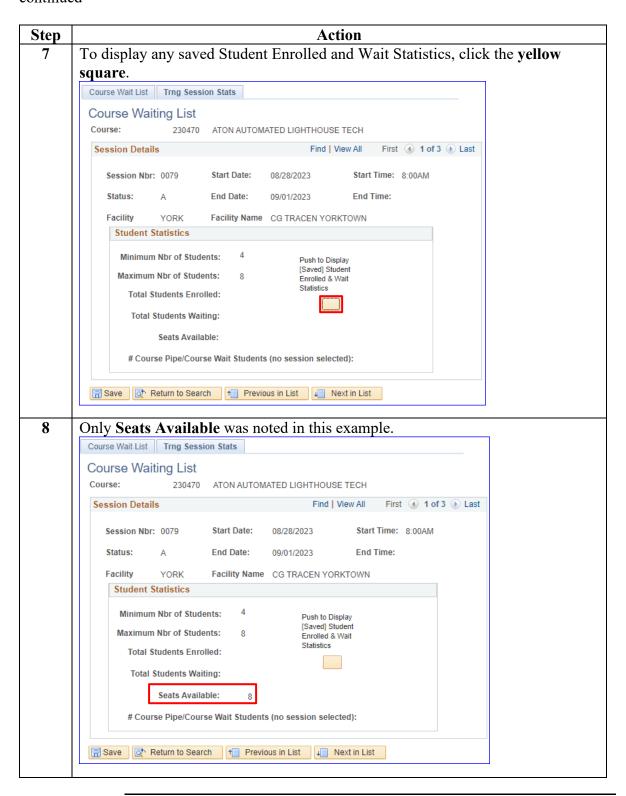